# **APLIKASI SISTEM PAKAR IDENTIFIKASI HAMA DAN PENYAKIT SERTA CARA PENGENDALIANNYA PADA TANAMAN KELAPA SAWIT DENGAN ALGORITMA**  *CERTAINTY FACTOR* **BERBASIS** *ANDROID*

**SKRIPSI**

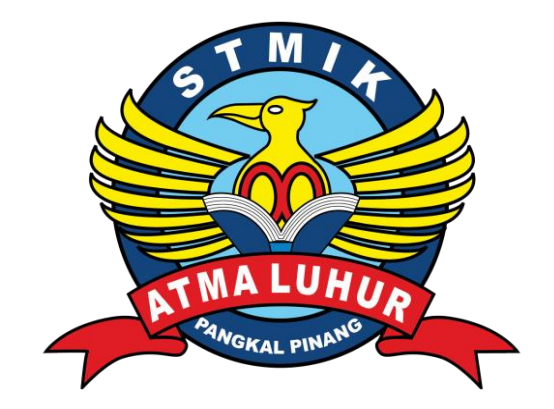

RYAN ANDITYA 1511500010

**PROGRAM STUDI TEKNIK INFORMATIKA SEKOLAH TINGGI MANAJEMEN INFORMATIKA DAN KOMPUTER ATMA LUHUR PANGKALPINANG 2019**

# **APLIKASI SISTEM PAKAR IDENTIFIKASI HAMA DAN PENYAKIT SERTA CARA PENGENDALIANNYA PADA TANAMAN KELAPA SAWIT DENGAN ALGORITMA**  *CERTAINTY FACTOR* **BERBASIS** *ANDROID*

#### **SKRIPSI**

**Diajukan Untuk Melengkapi Salah Satu Syarat Memperoleh Gelar Sarjana Komputer**

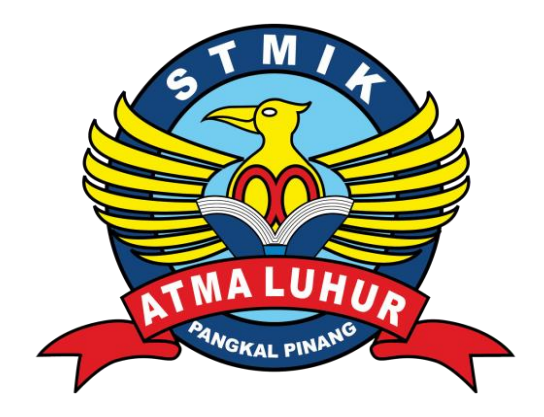

RYAN ANDITYA 1511500010

**PROGRAM STUDI TEKNIK INFORMATIKA SEKOLAH TINGGI MANAJEMEN INFORMATIKA DAN KOMPUTER ATMA LUHUR PANGKALPINANG 2019**

#### **LEMBAR PERNYATAAN**

Yang bertanda tangan di bawah ini:

: 1511500010 **NIM** : RYAN ANDITYA Nama : APLIKASI SISTEM PAKAR IDENTIFIKASI HAMA DAN PENYAKIT Judul Skripsi PENGENDALINNYA PADA TANAMAN KELAPA **SERTA CARA** 

SAWIT DENGAN ALGORITMA CERTAINTY FACTOR BERBASIS **ANDROID** 

Menyatakan bahwa Laporan Tugas Akhir saya adalah hasil karya sendiri dan bukan plagiat. Apabila ternyata ditemukan didalam laporan Tugas Akhir saya terdapat unsur plagiat, maka saya siap untuk mendapatkan sanksi akademik yang terkait dengan hal tersebut.

Pangkalpinang OS Juli 2019

**ERAI** APEL. **DAFFERT7401** (Ryan Anditya)

**Scanned by CamScanner** 

#### **LEMBAR PENGESAHAN SKRIPSI**

#### APLIKASI SISTEM PAKAR IDENTIFIKASI HAMA DAN PENYAKIT SERTA CARA PENGENDALIANNYA PADA TANAMAN KELAPA SAWIT DENGAN ALGORITMA CERTAINTY FACTOR BERBASIS **ANDROID**

Yang dipersiapkan dan disusun oleh

#### **Ryan Anditya** 1511500010

Telah dipertahankan di depan Dewan Penguji Pada Tanggal 05 Juli 2019

Doseen Penguji II

(Ade Septryanti, S.Kom., M.T.) NIDN. 0216099002

Kaprodi Teknik Informatika TEXANX INFO (R. Burham Ismanto F, S.Si., M.Kom) NIDN<sub>v</sub>0224048003

**Dosen Pembimbing** 

(Eza Budi Perkasa, M.Kom) NIDN. 0201089201

Dosen Penguji J

(Yohanes Setiawan, M.Kom) NIDN. 0219068501

Skripsi ini telah diterima dan sebagai salah satu persyaratan Untuk memperoleh gelar Sarjana Komputer Tanggal 12 Juli 2019

KETUA STMIK ATMA LUHUR PANGKALPINANG Dr. Husni Teja Sukmana, S.T., M.Sc

Scanned by CamScanner

ji

#### *ABSTRACT*

*The lack of knowledge of beginner farmers about pests and diseases of oil palm plants results in a lack of crop yields from these plants. As a result, many farmers cut down trees in an effort to eradicate pests. In this research an android-based expert system was built to identify disease pests then to get the accuracy and accuracy of calculations in identifying symptoms before taking the final conclusion, the certainty factor algorithm was used as a calculation in this application. In its implementation using the Java programming language with a supporting platform, namely android studio, PHP, and MySQL database. The system analysis technique used in this study is object oriented and uses the Unified Modeling Language (UML) modeling tool to describe the applications that are built. With this application, it is hoped that it can help the novice user or farmer who does not yet know what pests and diseases often attack oil palm plants and cause oil palm to die and know the causes and solutions of these pests and diseases.*

*Keywords: Android, Certainty Factor, Palm Oil.*

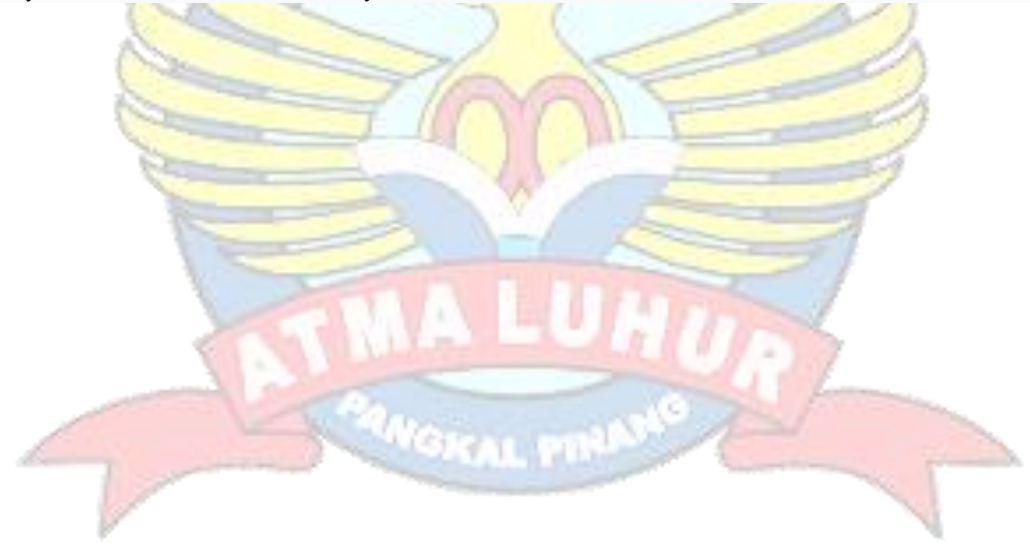

#### **ABSTRAK**

Minimnya pengetahuan petani pemula tentang hama dan penyakit tanaman kelapa sawit berakibat kurangnya hasil panen dari tanaman tersebut. Akibatnya banyak petani yang menebang pohon sebagai upaya memberantas hama penyakit. Pada penelitian ini dibangun sebuah sistem pakar berbasis *android* untuk mengidentifikasi hama penyakit kemudian untuk mendapatkan akurasi dan ketepatan perhitungan dalam mengidentifikasi gejala sebelum mengambil kesimpulan akhir digunakan algoritma *certainty factor* sebagai perhitungan pada aplikasi ini. Dalam implementasinya menggunakan bahasa pemrograman *java* dengan *platform* pembantu yaitu *android studio*, PHP, dan *database* MySQL. Teknik analisis sistem yang digunakan pada penelitian ini adalah berorientasi objek dan menggunakan alat bantu pemodelan *Unified Modelling Language* (UML) untuk menggambarkan aplikasi yang dibangun. Dengan adanya aplikasi ini diharapkan dapat membantu pengguna atau petani pemula yang belum mengetahui apa saja hama dan penyakit yang sering menyerang tanaman kelapa sawit dan menyebabkan kelapa sawit mati serta mengetahui penyebab dan solusi dari hama dan penyakit tersebut.

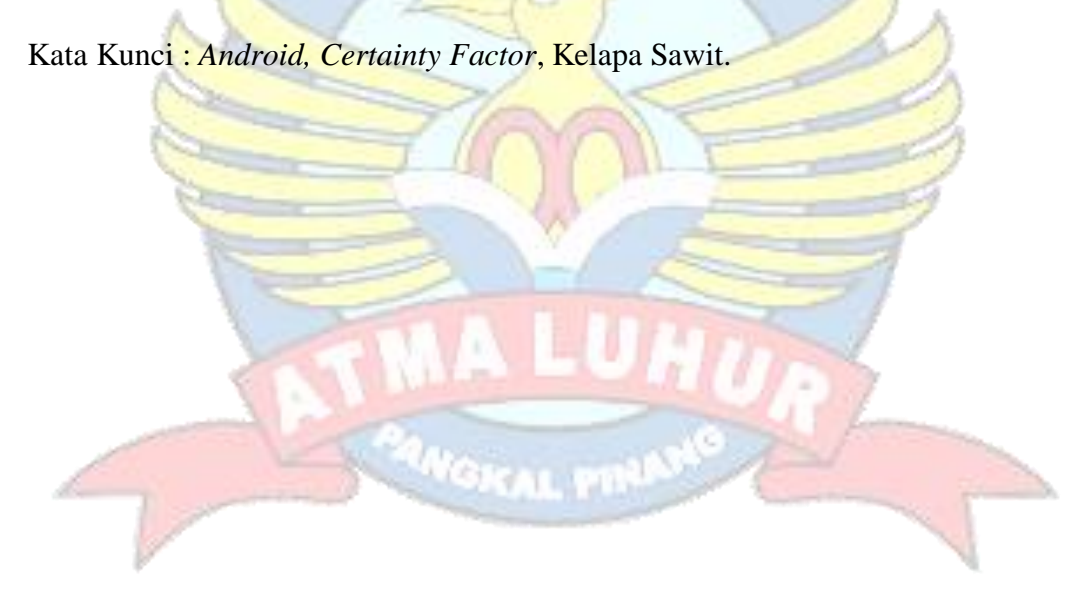

#### **KATA PENGANTAR**

Puji syukur Alhamdulillah kehadirat Allah SWT yang telah melimpahkan segala rahmat dan karuniaNya, serta doa dan dukungan dari keluarga, sahabat, dan teman-teman angkatan sehingga penulis dapat menyelesaikan laporan skripsi dengan judul"Aplikasi Sistem Pakar Hama dan Penyakit Serta Cara Pengendaliannya Pada Tanaman Kelapa Sawit Dengan Algoritma *Certainty Factor* Berbasis *Android* " tepat waktu yang merupakan salah satu persyaratan untuk menyelesaikan jenjang strata satu (S1) pada Program Studi Teknik Informatika STMIK Atma Luhur.

Dengan segala keterbatasan, penulis menyadari pula bahwa laporan skripsi ini takkan terwujud tanpa bantuan, bimbingan, dan dorongan dari berbagai pihak. Untuk itu, dengan segala kerendahan hati, penulis menyampaikan ucapan terima kasih kepada:

- 1. Allah SWT yang telah menciptakan dan memberikan kehidupan di dunia
- 2. Bapak dan Ibu tercinta yang telah memberikan doa dan semangat.
- 3. Bapak Drs. Djaetun Hs yang telah mendirikan Atma Luhur.
- 4. Bapak Dr. Husni Teja Sukmana, S.T., MSc, selaku Ketua STMIK Atma Luhur.
- 5. Bapak R.Burham Isnanto Farid, S.Si., M.Kom Selaku Kaprodi Teknik Informatika.
- 6. Bapak Eza Budi Perkasa, M.Kom selaku dosen pembimbing.
- 7. Saudara dan sahabat-sahabatku Haryono Triono, Ibnu Hajar, M. Indra Wijaya, Ahmad, Harvy Irawan, Aditya Wicaksono, Septian Alfasah, Julian Setiawan, Sigit Galih G, dan Kawankawan Angkatan 2015 yang tidak bisa saya sebutkan satu persatu yang telah memberikan dukungan moral untuk terus meyelesaikan skripsi ini.

Semoga Tuhan Yang Maha Esa membalas kebaikan dan selalu mencurahkan hidayah serta taufikNya, Amin.

Pangkalpinang, 05 Juli 2019

Penulis

# **DAFTAR ISI**

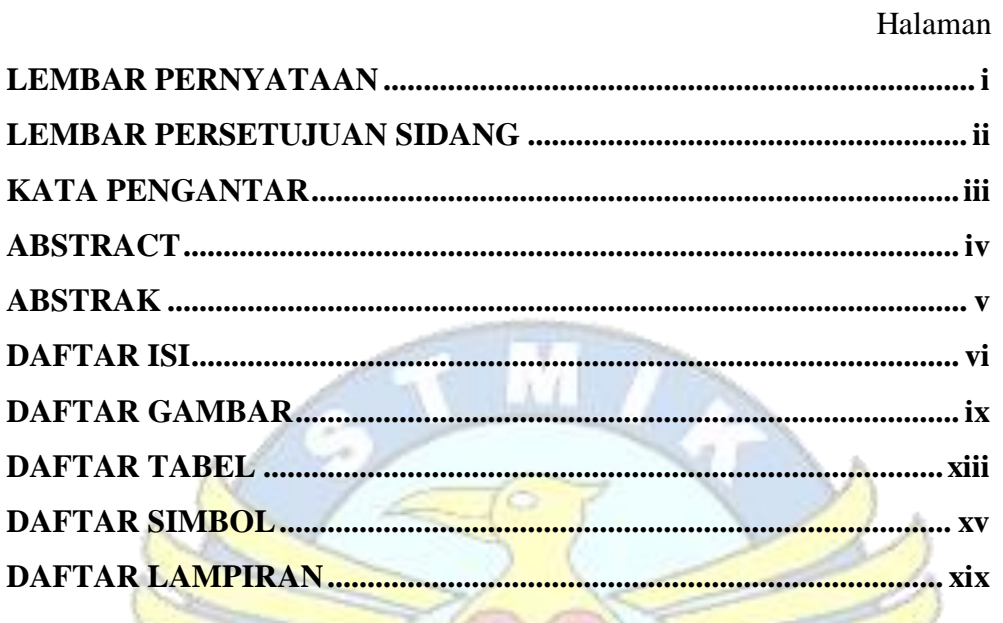

# **BAB I PENDAHULUAN**

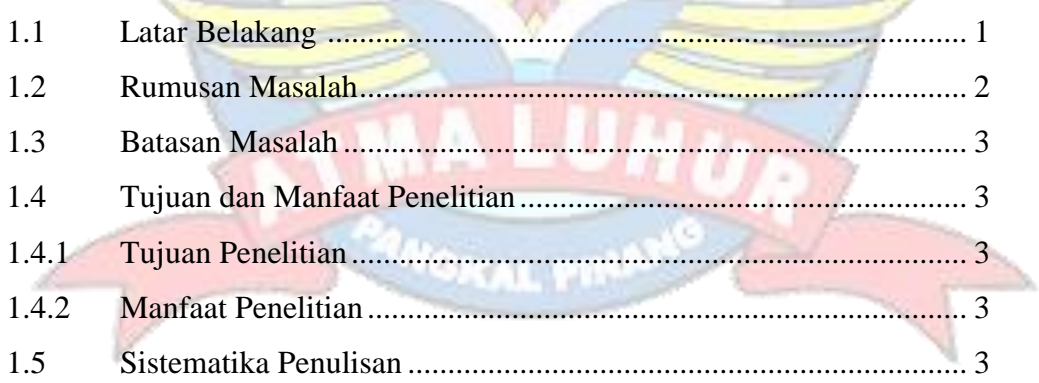

W

**Comment** 

S

 $\mathcal{U}$ 

# **BAB II LANDASAN TEORI**

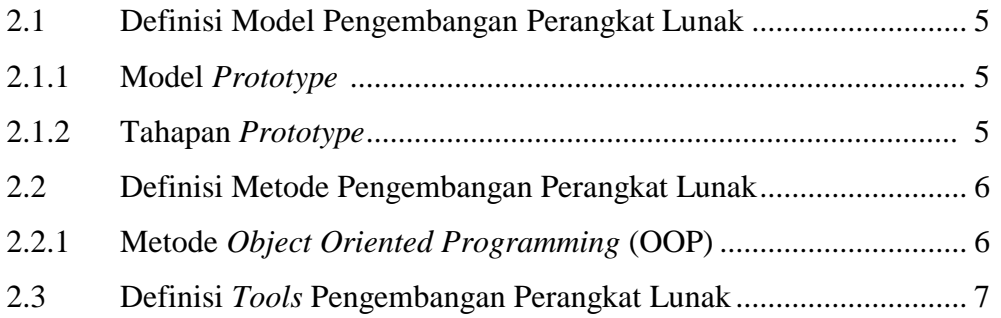

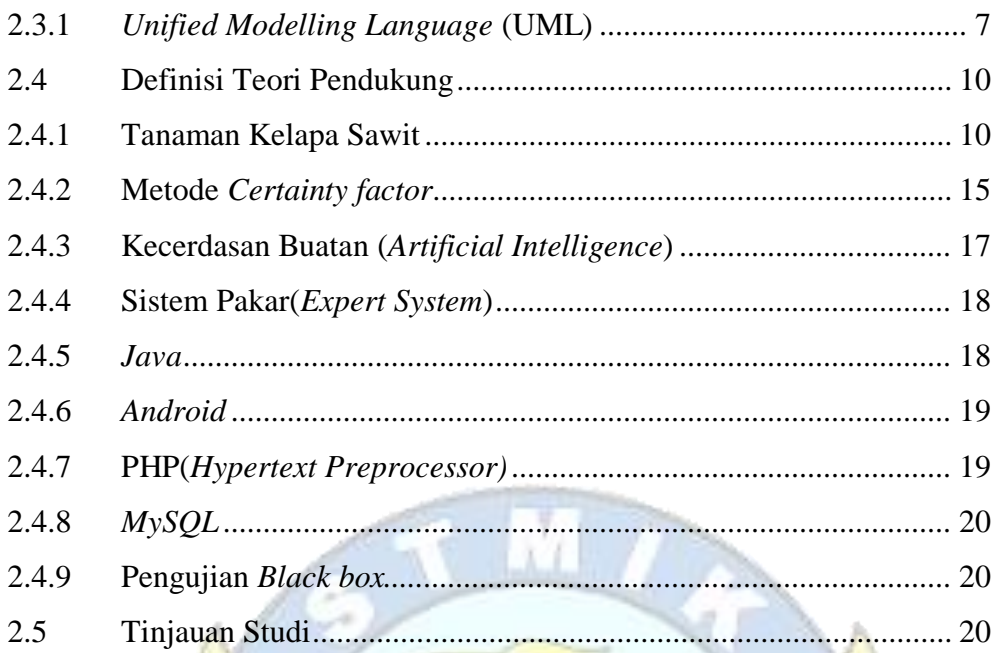

# **BAB III METODOLOGI PENELITIAN**

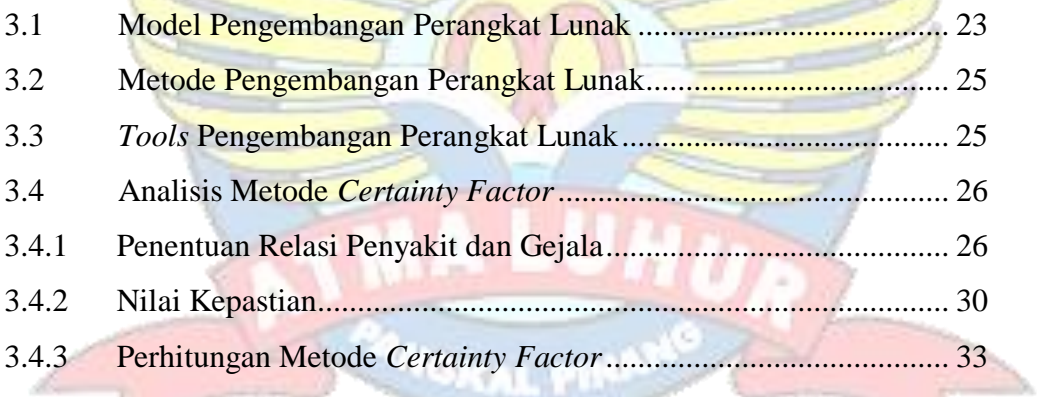

# **BAB IV HASIL DAN PEMBAHASAN**

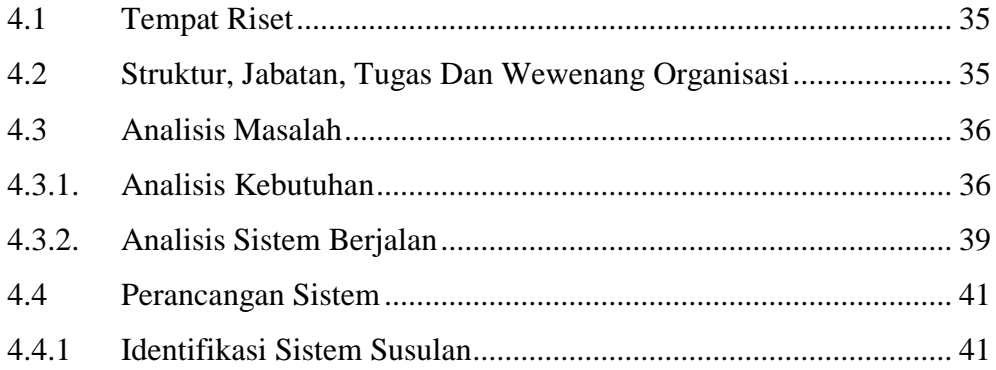

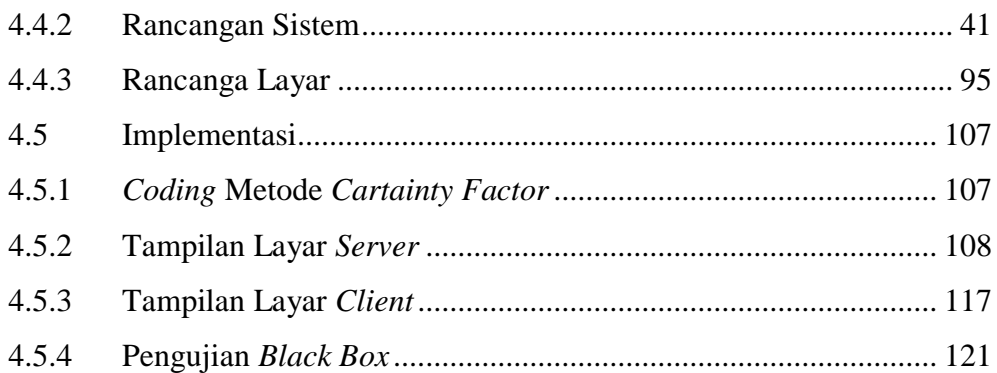

# **BAB V PENUTUP**

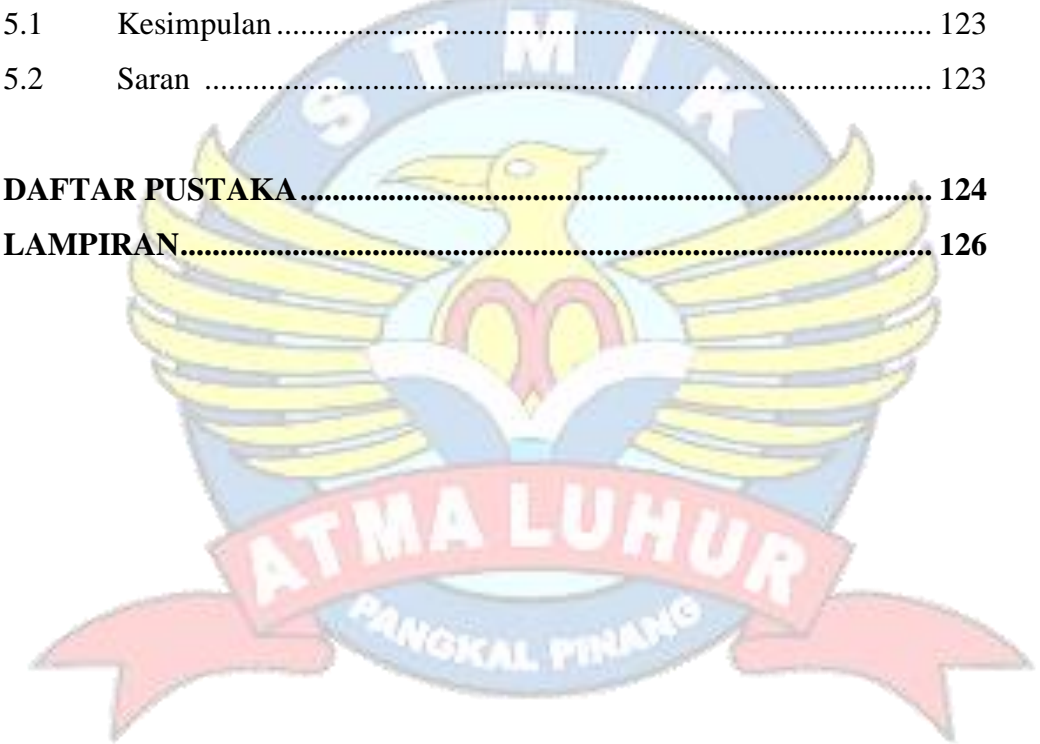

# **DAFTAR GAMBAR**

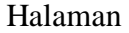

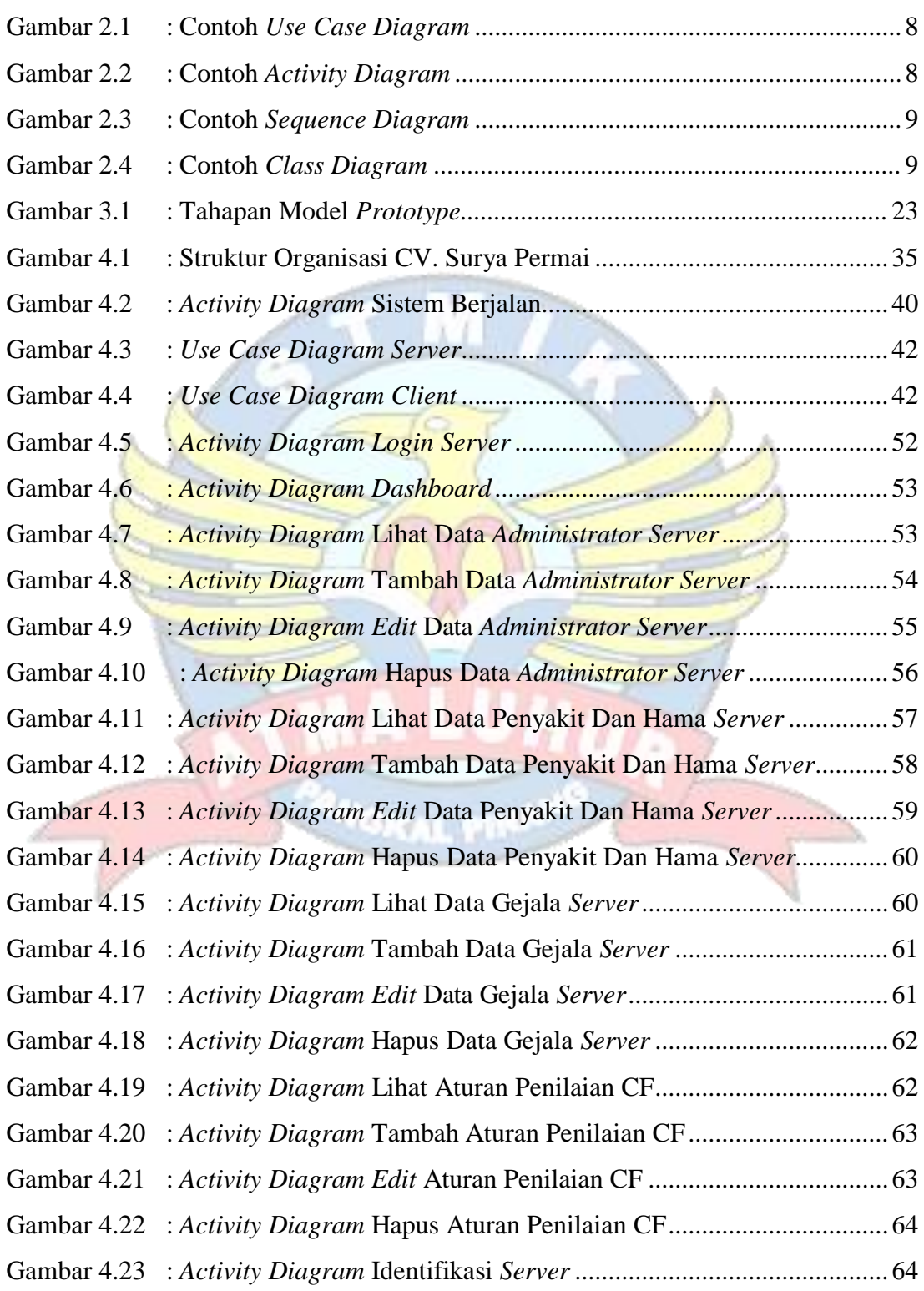

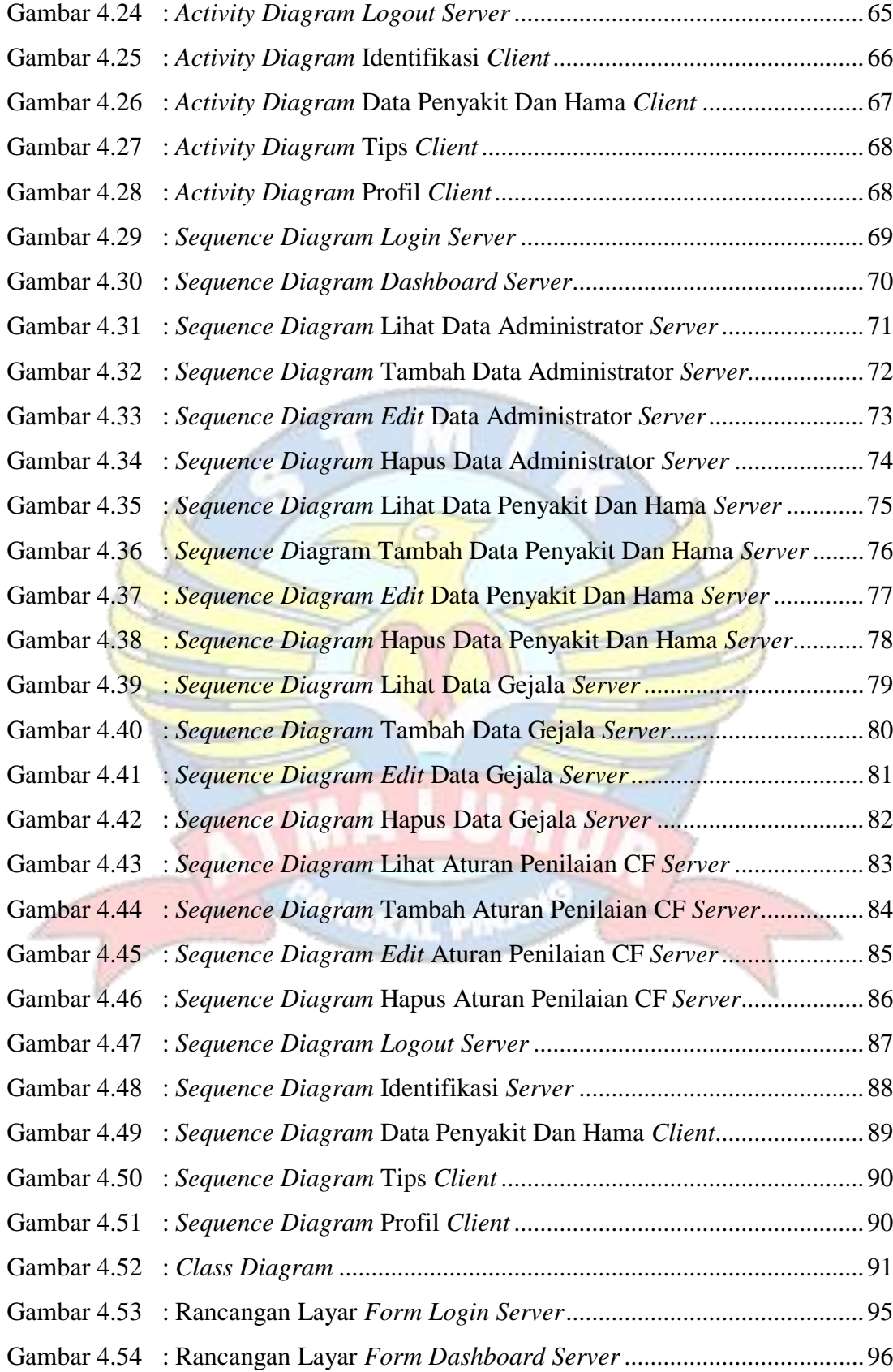

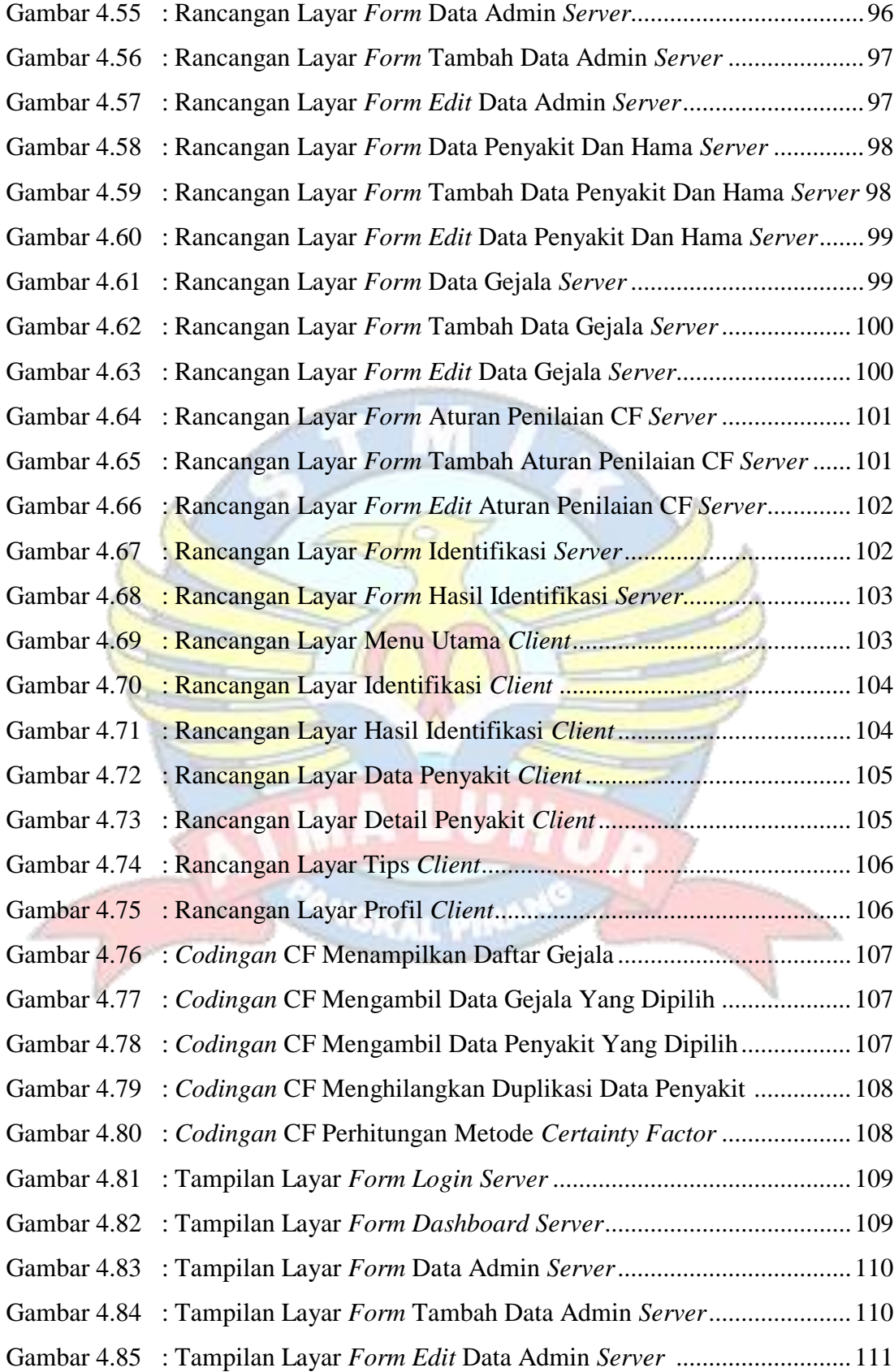

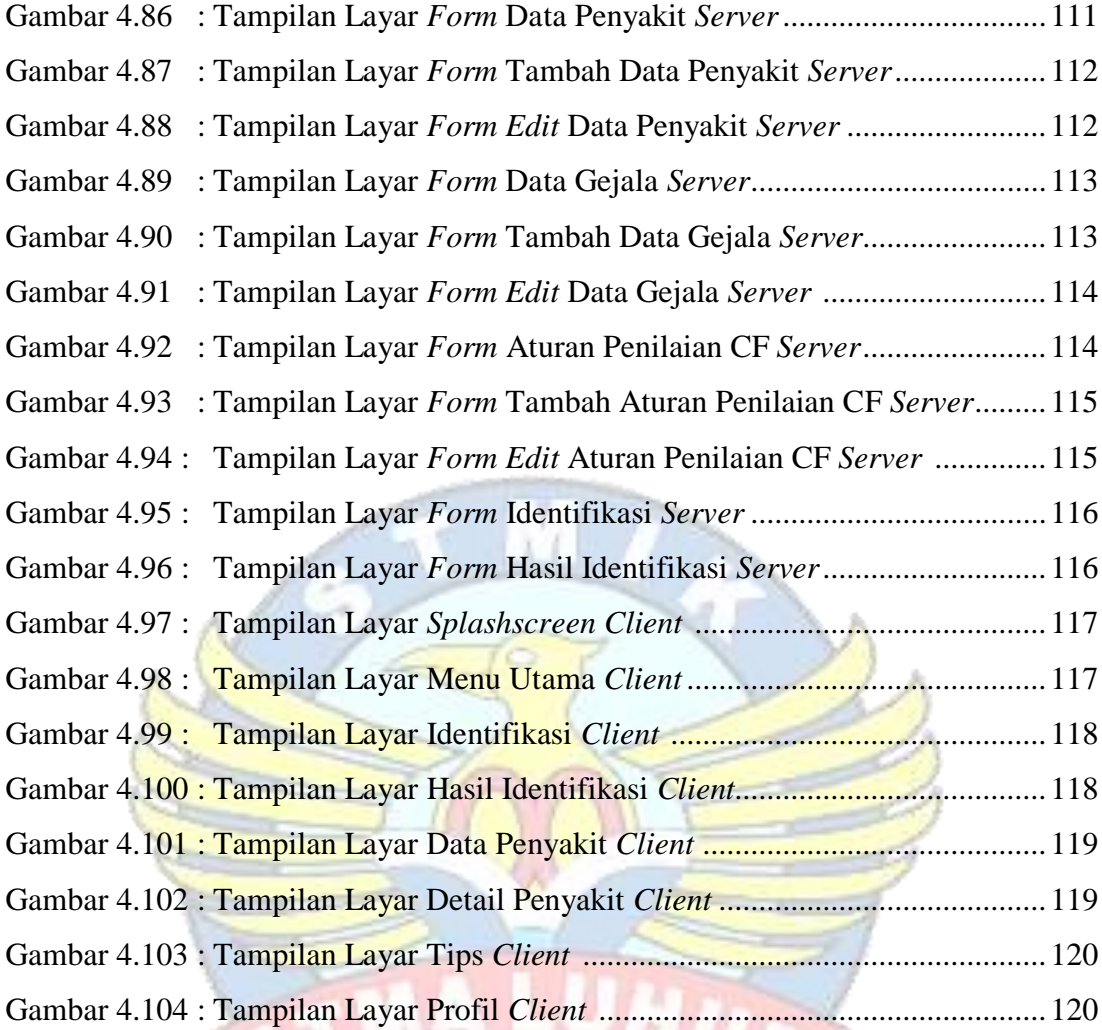

**ANG** 

# **DAFTAR TABEL**

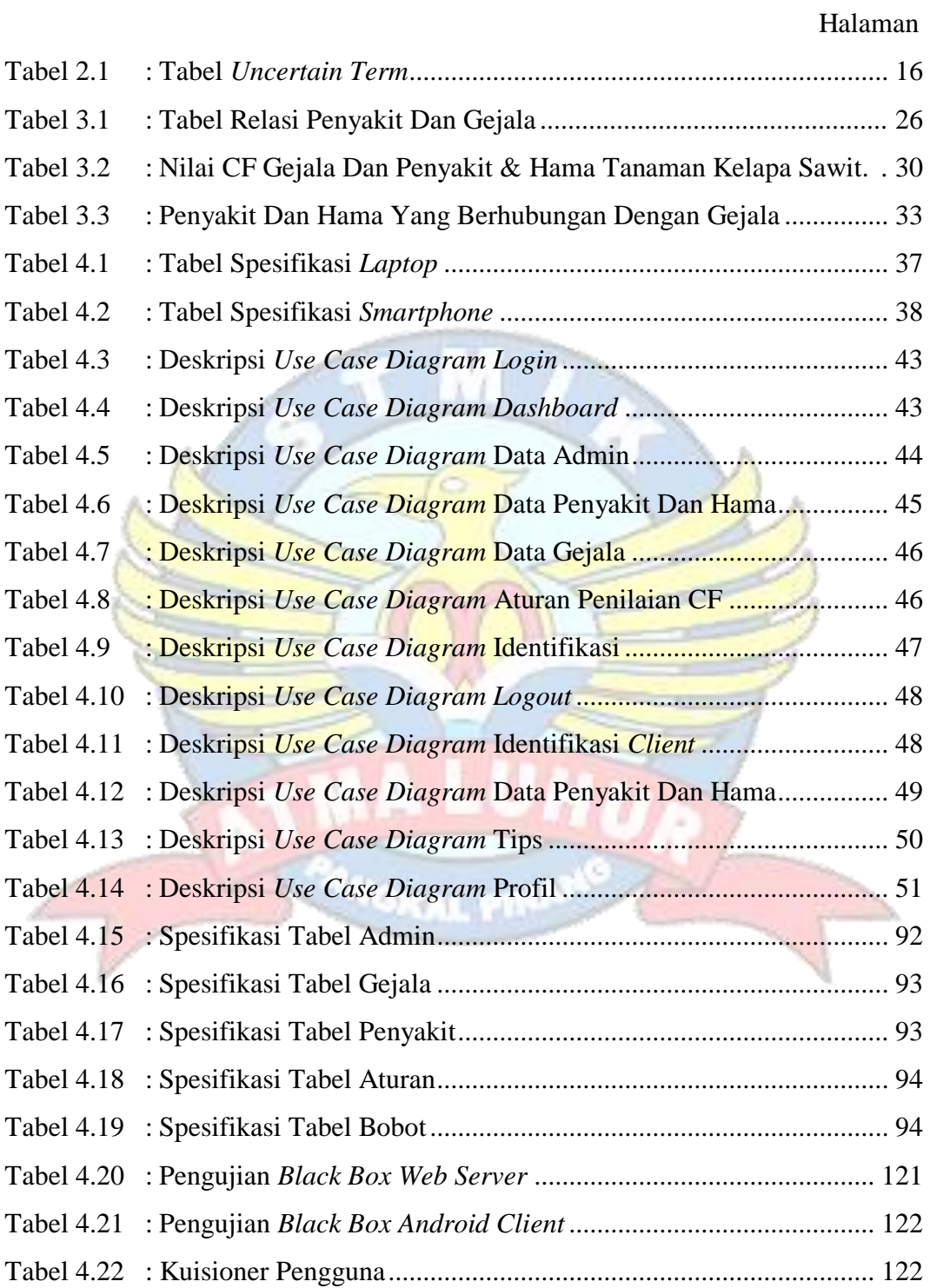

#### **DAFTAR SIMBOL**

#### **1. Simbol** *Use Case Diagram*

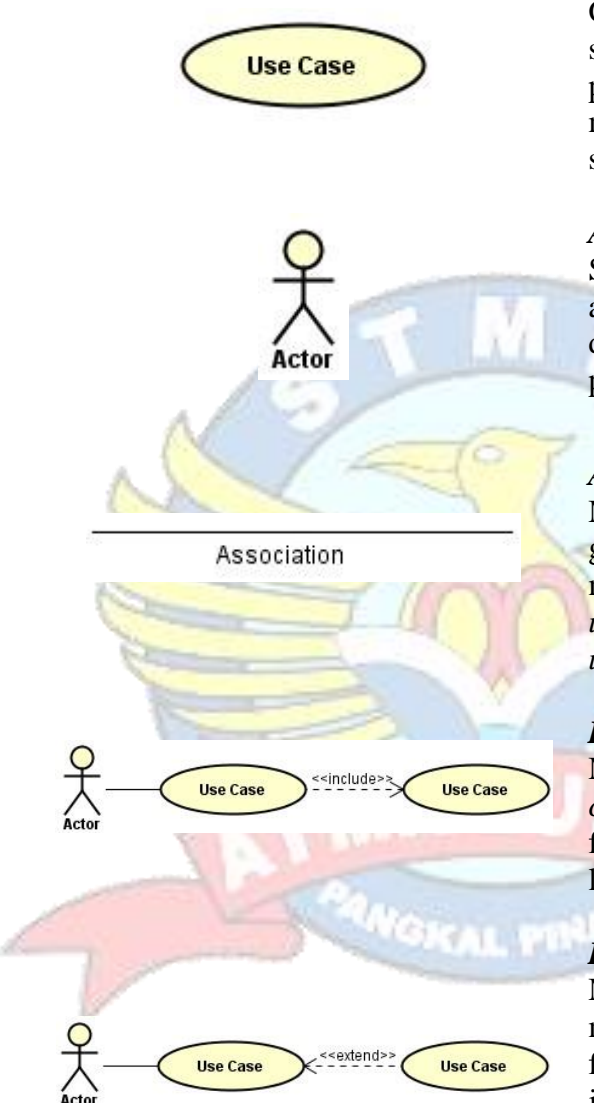

#### *Use case*

Gambaran fungsionalitas dari suatu sistem, sehingga pengguna sistem paham dan mengerti mengenai kegunaan sistem yang akan dibangun.

#### *Actor*

Sebuah sebuah entitas manusia atau mesin yang berinteraksi dengan sistem untuk melakukan pekerjaan-pekerjaan tertentu.

#### *Association*

Merupakan abtraksi berupa garis tanpa panah yang menghubung antara aktor dan *use case* atau *use case* dengan *use case.*

#### *Include*

Menunjukkan bahwa suatu *use case* seluruhnya merupakan fungsionalitas dari *use case* lainnya.

### *Extend*

Menunjukkan suatu *use case* merupakan tambahan fungsional dari *use case* lainnya jika suatu kondisi terpenuhi.

**2. Simbol** *Activity Diagram*

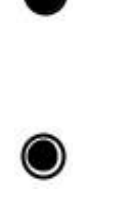

Partition

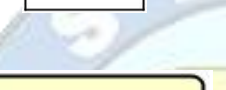

Activity

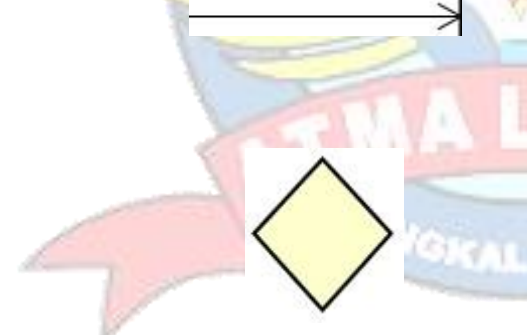

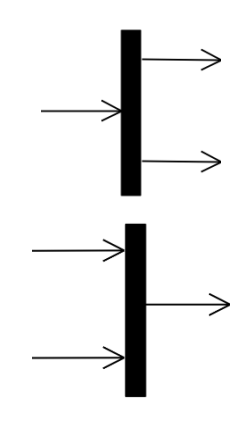

# *Initial Node*

Merupakan simbol untuk memulai *Activity diagram.*

*Activity Final Node M*erupakan simbol untuk mengakhiri *Activity diagram*

#### *Swimline*

Menggambarkan pemisahan atau pengelompokan aktivitas berdasarkan *actor*.

# *Activity*

*Activity* juga merupakan proses komputasi atau perubahan kondisi yang bisa berupa kata kerja atau ekspresi.

#### *Transition*

Menggambarkan aliran perpindahan kontrol antara *activity*.

#### *Decision*

Merupakan cara untuk menggabungkan ketika ada lebih dari 1 transisi yang masuk atau pilihan untuk mengambil keputusan.

#### *Fork* **(Percabangan)**

Mempunyai 1 transisi masuk dan 2 atau lebih transisi keluar.

#### *Join* **(Penggabungan)**

Mempunyai 2 atau lebih transisi masuk dan hanya 1 transisi keluar.

#### **3. Simbol** *Class Diagram*

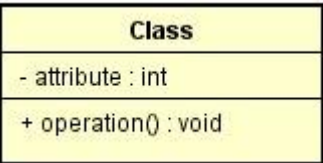

Association

#### *Class*

Himpunan dari object yang berbagi atribut dan operasi yang sama.

#### *Association*

Merupakan abtraksi berupa garis tanpa panah yang menghubung antara *class.*

#### **4. Simbol** *Sequence Diagram*

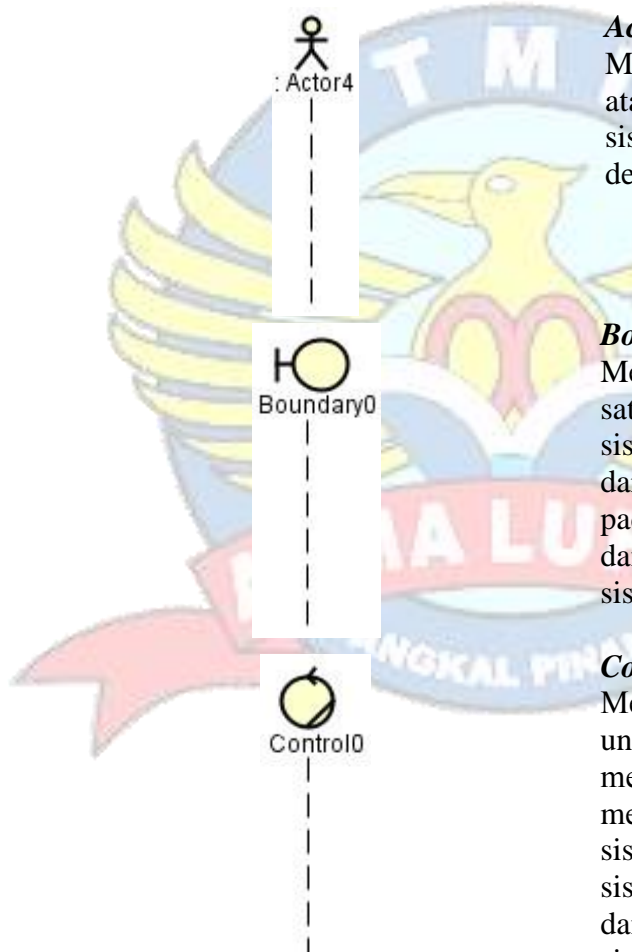

# *Actor*

Menggambarkan seseorang atau sesuatu (seperti perangkat, sistem lain) yang berinteraksi dengan sistem.

#### *Boundary*

Mengambarkan interaksi antara satu atau lebih *actor* dengan sistem, memodelkan bagian dari sistem yang bergantung pada pihak lain disekitarnya dan merupakan pembatas sistem dengan dunia luar.

#### *Control*

Menggambarkan "perilaku untuk mengatur atau kegiatan mengontrol",

mengkoordinasikan perilaku sistem dan dinamika dari suatu sistem, menangani tugas utama dan mengontrol alur kerja suatu sistem.

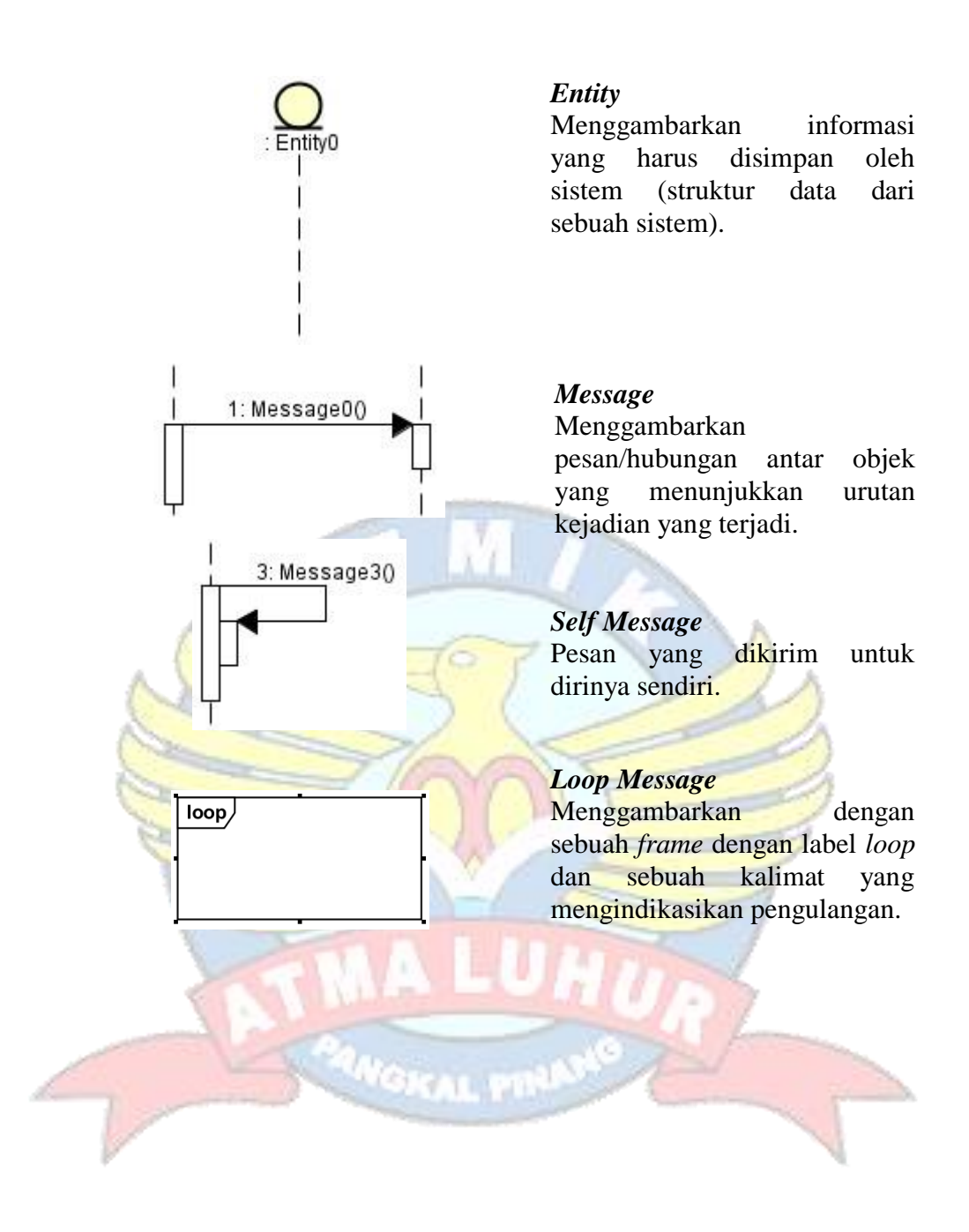